# MasterIT - Scripting Es2 Perl

#### (Practical Extraction and Report Language)

Sandro.Angius@lnf.infn.it

30/10/2002

#### Semplice "dos2unix" in Perl

– Editando un file testo su sistemi tipo DOS/WINDOWS viene aggiunto un ^M (Carriage Return), tale carattere puo' generare errori sui sistemi uni x (i quali prevedono solo il ^ J cioe' New Line per segnalare la fine della riga di testo). Se non e' disponibile il comando dos2unix per convertire il file si puo' usare il seguente mini script P erl:

**perl -e 's/\015//g, print while (<STDIN>)' < file.dos > file.unix**

## coin.pl

**#!/usr/bin/perl**

**\$testr = 1000000; \$cestr = 0; \$res[0]= 0; # Testa \$res[1]= 0; # Croce**

```
w
hile ($cestr++ < $testr) {
```

```
$
ccoin = int(0.5 + rand);
$res[$ccoin]++;
```
Simulazione dell'estrazione di unamoneta. Ogni 1000 estrazioni viene riportato il risultato parziale.

**printf " %10d %10d %10d %6.3f\n", \$cestr, \$res[0], \$res[1],100\*\$res[0]/\$cestr unless ( \$cestr % 1000 );**

**}**

**exit;**

### crypt.pl

**#!/usr/bin/perl**

```
print
f "Enter password:";
$pwd=<STDIN>;
```
Codifica della stringa in input con il metodo usato da unix per il file /etc/passwd.

**#sran d();**

**chomp(\$pwd);**

**printf("%s ---> <%s>\n", \$pwd, crypt(\$pwd, sub str(crypt(\$pwd, "00"),2 + rand() \* 10,2)));**

**exit;**

#### makedict.pl

#### **#!/usr/bin/perl**

```
while (<STDIN>) {
   $_ = lc
$_;
  s/[^a-z]/ /g;
  s/\s+/ /g;
   foreach
$word (split(' ')){
     next if ($word =\sim/ ^.$/);
     $dict{$word} = 1;
  }
}
```
Dato un file tramite standard input makedict.pl estrae le parole di piu' di 2 caratteri contenute nel file ele elenca in ordine alfabetico

riportandole infine in output.

```
$cnt=0;
```

```
foreach $word (sort keys %dict){
  p
rintf("%7d %s\n", ++$cnt, $word);
}
```
#### revsort.pl

**#!/usr/bin/perl**

```
sub
revsort{
   ( (reverse $a) cm
p (reverse $b) );
}
w
hile (<S
TDIN>) {
   $_ = lc
$_;
  s/[^a-z]/ /g;
  s/\s+/ /g;
  foreach
$
w
ord (split(' ')){
     next if ($
w
ord =~ /^.$/);
     $di
ct{$word} = 1;
  }
}
```
**\$cnt=0;**

```
foreach $word (sort
revsort (keys %dict)){
  printf("
%7d %s\n", ++$cnt, $word);
}
```
Come makedict.pl ma ordina le parole dal carattere finale a quello iniziale.

30/10/02 Sandro Angius - MasterIT - Scripting Es2

6

#### numstr2num.pl

- L'esempio che segue converte i numeri compresi tra 1 e 999.999 scritti in lettere (in lingua italiana) in numeri scritti in cifre, es:
- –duecentoventisette $---227$
- –novecentomiladuecentodue ---> 900202
- Per la verifica del corretto funzionamento potrebbe essere usato uno script che fa l'operazione inversa (num2numstr.pl).

#### numstr2num.pl

```
#!/usr/bin/perl
while (\text{Sstrnum} = \text{STDIN} > \frac{1}{2}if ($strnum = /(\land a-z)/\land {
     print "Input non valido!\n"; next;
  \mathcal{E}\text{Sent}=1;
  foreach $cifra ("uno", "due", "tre", "quattro", "cinque",
      "sei", "sette", "otto", "nove", "dieci", "undici", "dodici",
      "3dici", "quattordici", "quindici", "sedici", "dicias7",
      "dici8", "dician9") \{\text{Sstrnum} = \sim s/\text{Scifra}/\text{Scnt}/g;Scnt++;
  ∤
  \text{Sent}=2; \text{S}char='i';
  foreach Scifra ("vent", "3nt", "quarant", "cinquant",
             "sessant", "settant", "ottant", "novant") {
     \text{Sstrnum} = \sim s/\text{Scifra}(\text{Slehar} \backslash d)/\text{S{cnt}} \ $1/g;
     Scnt++:
     Slchar='a':
```

```
Sstrnum=\sim s/(\d{d})/\$1/g; # <decina>{1,8}
Sstrnum=\sim s/ .(\d)/$1/g; # <decina>{2-7.9}
Sstrnum=\sim s/ J/0/g;
                          \# <decina>0
```

```
# {n} < centinaia > {0-99}
\displaystyle \
```

```
#1{0-99}
Sstrnum = \sim s/cento(\ddot{\text{d}}^{*})/100 + 1/eg;
```

```
#1{0-999}
\displaystyle \
```

```
\# <migliaia > {0-999}
Sstrnum = \s/(d+)mila(d*)/1000*S1+S2/eg;
```

```
if ($strnum = \wedgeD/) {
   print "Conversione non riuscita (Soval ---> Sstrnum)\n";
₹
else \{print "$oval ---> $strnum\n";
```
₹

#### Controllo processi: alarm  $\le$ time>

#!/usr/bin/perl

```
$timeout = 5;eval {
   local $SIG{ALRM} = sub { die "alarm\n" }; # NB \n req
uired
   alarm $timeout;
   print "\nPremi invio entro
$timeout secondi!!!";
  <STDIN>:
  alarm 0;
};
die if \mathcal{S}(a) \&\& \mathcal{S}(a) ne "alarm\n"; # propagate errors
if (\mathcal{S}(\widehat{\alpha})) {
     # timed outprint "\n\nTempo scaduto!\n\n";
}
else {
     # didn'tprint "\n\nHai premuto invio in tempo!!!\n\n";
}
exit;
```
30/10/02 Sandro Angius - MasterIT - Scripting

9

### Aperture di Socket IP (geturl.pl)

```
use IO::Socket;
$sock = IO::Socket::INET->new(PeerAddr => 'www.lnf.infn.it',PeerPort => 'http(80)',
                           Proto => 'top') ;
die "$!" unless $sock;
ssock->autoflush();
Ssock->print("GET www.lnf.infn.it/\015\012");
sdocument = \{ioin('', ssock->qetlines())\}print "DOC IS:\n$document\n";
```
#### Un esempio di client/server

#### (client0.pl)

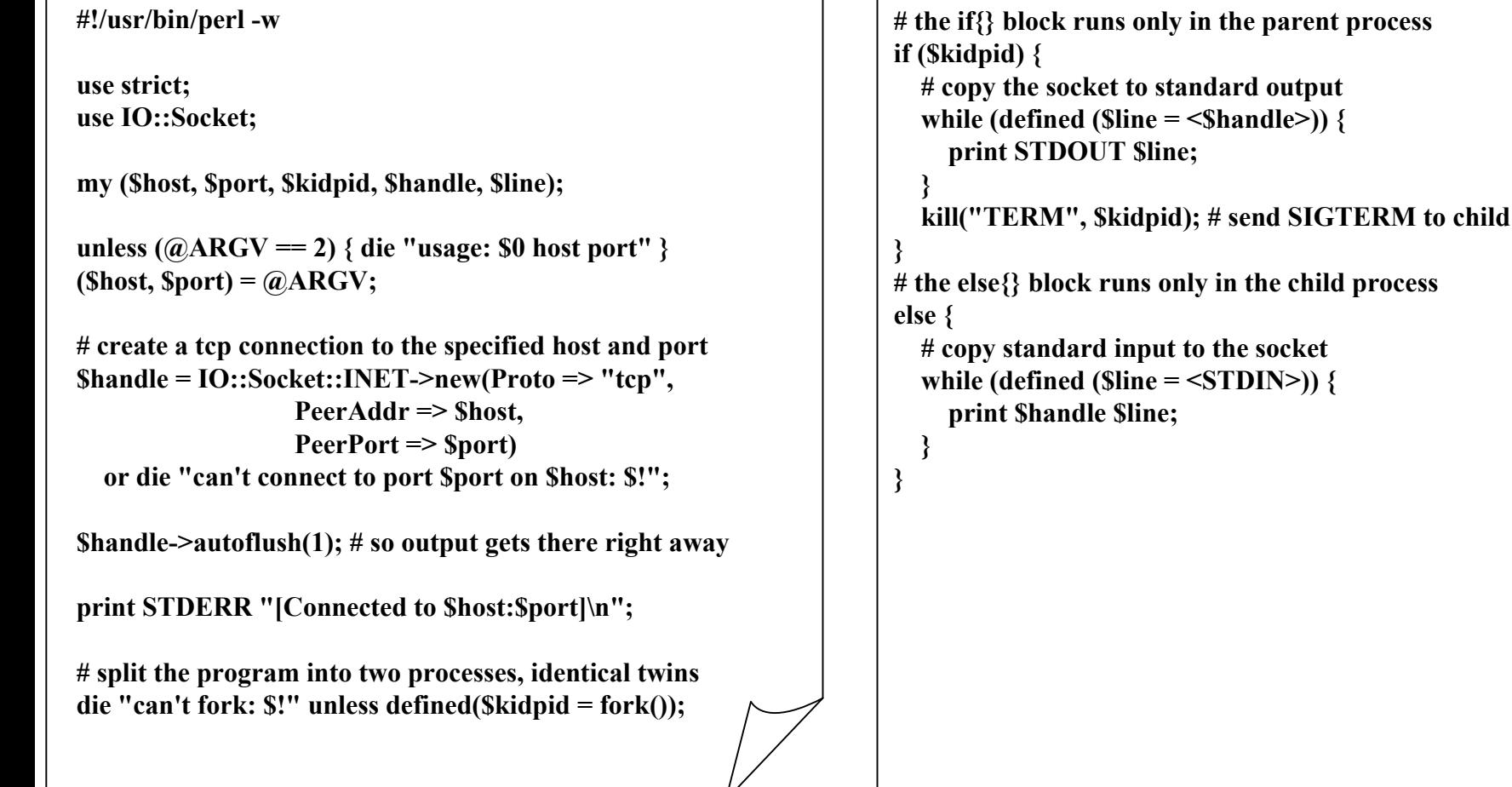

#### Un esempio di client/server

#### (server0.pl)

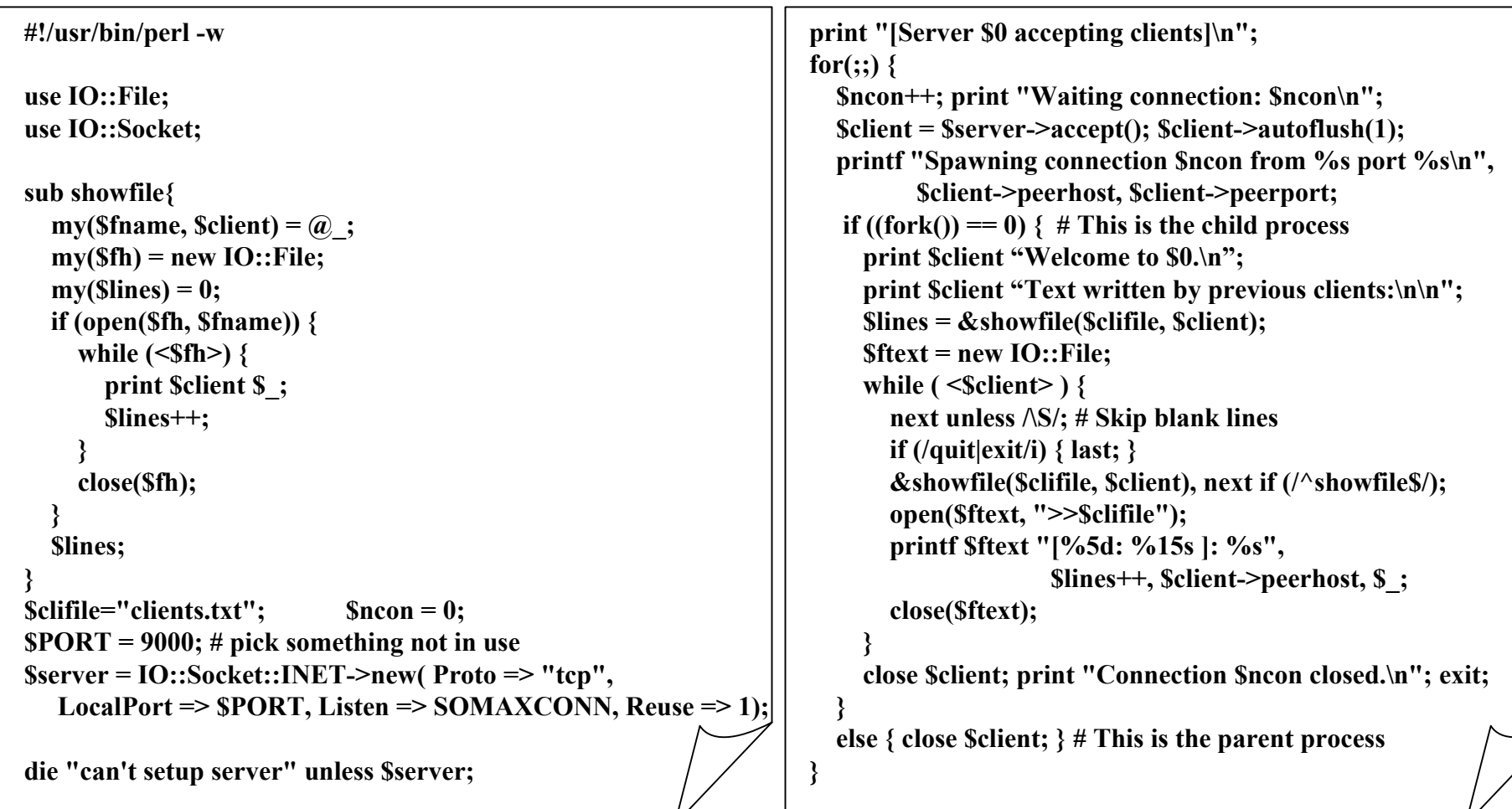

### Debugging in Perl

- • Switch "-w" *(#!/usr/bin/perl -w)*
	- –Conviene utilizzare sempre lo switch *"-w"* perche'di evidenziare alcuni possibili errori come l'uso di variabili non inizializzate o definizioni di variabili mai usate.
- •• Direttiva "use strict;"
	- –La direttiva *"strict"* istruisce Perl ad emettere un errore se si usano variabili con metodi non congrui.
- • Perl debugger
	- Il debugger con Perl puo' essere invocato con *"perl -d <perlscript>".*

#### a2p , s2p : un cenno

• E' possibile convertire uno script *awk* in uno *Perl* tramite il comando *a2p*.

• Per convertire, invece, uno script *sed* in *Perl* si puo' usare il comando *s2p*.

### text.pl

- •• Dato un file di testo in input contare le parole (di minimo 2 caratteri), i numeri e gli indirizzi email contenuti nel testo.
- • Per le sole parole riportare le occorrenze di ogni singola parola e la distribuzione per lunghezza.

#### Bibliografia

- • Perl Programmers Reference Guide (una copia si trova in /afs/lnf.infn.it/system/doc/perl/perlman.pdf)
- Copia degli scripts si trova in: /afs/lnf.infn.it/project/master.it/doc/Scripting/EsScripts/